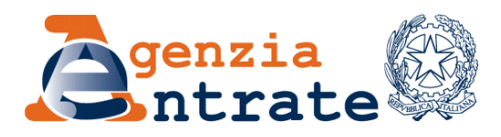

*Selezione pubblica per l'assunzione a tempo indeterminato di 50 unità per l'area dei funzionari, famiglia professionale ICT, di cui 25 unità data analyst e 25 unità funzionari ICT addetti alle infrastrutture e alla sicurezza informatica (bando di concorso n. 144403 del 21 marzo 2024)*

La prova scritta prevista dal punto 6 del bando di concorso della selezione pubblica per l'assunzione a tempo indeterminato di 50 unità per l'area dei funzionari, famiglia professionale ICT, di cui 25 unità data analyst e 25 unità funzionari ICT addetti alle infrastrutture e alla sicurezza informatica, avrà luogo in data **19 luglio 2024** presso la **Nuova Fiera di Roma, Via Portuense, 1645, 00148 ROMA (RM)** negli orari di seguito indicati:

**ore 9.00**: per tutti i candidati che hanno prodotto domanda di partecipazione per il **codice concorso DA25** (25 unità data analyst)

**ore 14.00**: per tutti i candidati che hanno prodotto domanda di partecipazione per il **codice concorso AISI25** (25 unità funzionari ICT addetti alle infrastrutture e alla sicurezza informatica).

**I candidati ammessi dovranno presentarsi presso la sede d'esame, nel giorno e nell'orario indicati; non potranno essere ammessi alla prova in un giorno, in un orario e in un luogo diversi**.

La mancata presentazione nel luogo, nel giorno e nell'ora stabiliti per sostenere la prova d'esame sarà considerata rinuncia e determinerà l'esclusione dalla procedura.

La conferma del diario d'esame o eventuali variazioni saranno pubblicate con apposito avviso sul portale inPA e sul sito internet dell'Agenzia delle Entrate [www.agenziaentrate.gov.it](http://www.agenziaentrate.gov.it/) in data **20 giugno 2024**.

Resta a carico dei candidati l'onere di una verifica in tal senso sul predetto sito.

In conformità a quanto previsto dall'art. 7, co. 7, del D.P.R. 9 maggio 1994, n. 487, al fine di consentire la partecipazione alla prova alle candidate in **stato di gravidanza o allattamento**, le interessate potranno manifestare le relative esigenze scrivendo entro il 14 giugno p.v. alla Direzione Centrale Risorse umane – Ufficio Selezione del personale all'indirizzo PEC [agenziaentratepec@pce.agenziaentrate.it](mailto:agenziaentratepec@pce.agenziaentrate.it) (indicando nell'oggetto: per Ufficio Selezione del personale - codice concorso DA25/AISI25), in modo da consentire di predisporre specifiche misure di carattere organizzativo.

I candidati **disabili o in possesso di una diagnosi di disturbi specifici di apprendimento (DSA)** di cui dell'articolo 3, comma 4-bis, del decreto-legge 9 giugno 2021, n. 80, convertito con modificazioni dalla legge 6 agosto 2021, n. 113, che nella domanda di partecipazione abbiano prodotto richiesta di ausili e/o tempi aggiuntivi in funzione della propria necessità devono inviare entro il 14 giugno p.v. alla Direzione Centrale Risorse umane – Ufficio Selezione del personale all'indirizzo PEC [agenziaentratepec@pce.agenziaentrate.it](mailto:agenziaentratepec@pce.agenziaentrate.it) (indicando nell'oggetto: per Ufficio Selezione del personale - codice concorso DA25/AISI25):

- 1. documentazione sanitaria attestante la propria condizione
- 2. apposita dichiarazione resa dalla commissione medico-legale dell'ASL di riferimento o da equivalente struttura pubblica che attesti la necessità dell'ausilio e/o del tempo aggiuntivo, quantificandolo, in relazione alla condizione dell'interessato e tenuto conto della tipologia di prova prevista dalla procedura concorsuale.

L'adozione delle richiamate misure sarà determinata a insindacabile giudizio della commissione esaminatrice, sulla scorta della documentazione esibita e dell'esame obiettivo di ogni specifico caso.

La prova scritta consiste in una serie di quesiti a risposta multipla volti ad accertare la conoscenza delle materie di seguito specificate:

#### **Codice concorso DA25**

- Architetture e utilizzo di strumenti di advanced analytics / big data
- DBMS e loro utilizzo
- Tecnologie NoSQL
- Linguaggi SQL, R, Python
- Qualità dei dati e relativi standard
- Architetture per la gestione dei dati e per l'erogazione dei servizi
- Tecniche e metodologie di gestione dei progetti
- Disegno e gestione dei processi
- Fondamenti di programmazione e di gestione del ciclo di vita del software

# **Codice concorso AISI25**

- Analisi e progettazione tecnica di servizi ICT, con particolare riferimento ad architetture applicative, di integrazione e infrastrutturali (reti, virtualizzazione, sistemi di videocomunicazione e di online collaboration, sistemi operativi, cloud, basi dati)
- Comprensione di tematiche di scalabilità, sicurezza, alta affidabilità, replica, sincronizzazione dei dati e performance dei servizi ICT
- Sicurezza informatica: principi e principali standard di sicurezza informatica, migliori pratiche di sicurezza dello sviluppo del software, best practice per l'analisi delle vulnerabilità dei sistemi, identificazione ed implementazione dei controlli di sicurezza
- Amministrazione e gestione di sistemi informatici
- Tecniche e metodologie di gestione dei progetti
- Disegno e gestione dei processi
- Fondamenti di programmazione e di gestione del ciclo di vita del software

La prova sarà effettuata in modalità informatica attraverso l'utilizzo di un tablet.

## **AVVERTENZE PER I CANDIDATI**

I candidati devono presentarsi puntualmente nella sede, nel giorno e nell'ora di cui al calendario d'esame muniti di:

**a)** copia stampata della nota di partecipazione alla prova concorsuale. Tale nota sarà inviata a ciascun candidato, qualche giorno prima della data di espletamento della prova, all'indirizzo di posta elettronica certificata indicato dal candidato stesso in sede di presentazione della domanda. **La nota di partecipazione sarà inviata dall'indirizzo e-mail noreply@concorsismart.it e reca informazioni utili per la convocazione nonché un QRCODE indispensabile per l'accesso alla prova;**

- **b)** documento di riconoscimento in corso di validità;
- **c)** codice fiscale.

I candidati non possono introdurre nella sede d'esame carta da scrivere, pubblicazioni, vocabolari, testi, appunti di qualsiasi natura e telefoni cellulari o altri dispositivi mobili idonei alla memorizzazione o trasmissione dati o allo svolgimento di calcoli matematici, né possono comunicare tra loro.

In caso di violazione di tali disposizioni la commissione esaminatrice può disporre l'immediata esclusione dal concorso.

I candidati ammessi a sostenere la prova hanno a disposizione una postazione informatica.

Al termine del tempo previsto per la prova il sistema informatico interrompe la procedura ed acquisisce definitivamente le risposte fornite dal candidato fino a quel momento, fermo restando che fino all'acquisizione definitiva il candidato può correggere le risposte già date.

La correzione degli elaborati avviene con modalità che assicurano l'anonimato del candidato, utilizzando strumenti digitali. Una volta terminate tutte le correzioni degli elaborati ed attribuite le relative valutazioni, si procede con le operazioni di scioglimento dell'anonimato con modalità digitali.

## **MODALITÀ DI ACCESSO, IDENTIFICAZIONE E ORGANIZZAZIONE**

### **Nota di partecipazione**

Il candidato dovrà obbligatoriamente stampare e portare con sé, ai fini della partecipazione alla prova concorsuale, la nota di partecipazione alla prova scritta allegata alla e-mail inviata dall'indirizzo e-mail noreply@concorsismart.it

Nella nota sono riportati, per ciascun candidato:

- i relativi dati anagrafici;
- la sede di svolgimento e l'orario della prova.

### **Fase di registrazione**

Ad ogni candidato verrà fornito, in fase di ingresso nell'area concorsuale, un braccialetto con un QRCODE che dovrà essere mostrato agli operatori del *check-in*.

Se il candidato dispone di tutti i documenti sopra indicati, verrà guidato presso un *desk* di *check-in* dove l'operatore, dopo aver verificato i documenti, provvederà a consegnargli un *tablet* per lo svolgimento della prova. Il *tablet* verrà univocamente associato al candidato scansionando il braccialetto precedentemente apposto e la lettera di partecipazione.

Una volta eseguita correttamente l'associazione, il *tablet* sarà consegnato al candidato, che sarà guidato dal personale di sala a prendere posto.

Chiunque non dovesse disporre della nota di convocazione, potrà recarsi, prima di effettuare il *check-in*, all'apposito *desk* di pre/*check-in*.

Tutte le indicazioni relative allo svolgimento della prova concorsuale e all'utilizzo del *tablet* verranno fornite in sede d'esame.

#### **Introduzione effetti personali**

Ai candidati è fatto assoluto divieto di introdurre bagagli nella sala delle prove concorsuali, salvo situazioni eccezionali da documentare.

I candidati sono, pertanto, invitati a presentarsi con gli indispensabili effetti personali e a premunirsi di generi di conforto (acqua) eventualmente contenuti in borsa/zainetto di piccole dimensioni.

Ai candidati, prima di procedere alla fase di identificazione e registrazione, verrà richiesto, in una postazione dedicata, di spegnere i propri dispositivi elettronici (cellulari, *tablet*, *smartwatch*, auricolari) e di riporli all'interno di una *Bag Shield*, fornita dall'organizzazione e dotata di blocco antitaccheggio; così da impedire, durante la prova, la comunicazione dati con l'esterno.

I candidati porteranno con sé la *Bag Shield*, durante tutto il periodo della prova; essa verrà riaperta, nella stessa postazione dedicata, solo dopo aver effettuato il check-out e aver riconsegnato il tablet al personale predisposto.

## **Deflusso/***check-out*

Al termine della prova concorsuale i candidati effettueranno il *check-out* seguendo le indicazioni del personale di sala, recandosi presso i *desk* utilizzati in fase di registrazione e riconsegnando il *tablet* all'operatore, il quale darà conferma al candidato dell'avvenuto invio della prova concorsuale.

Gli esiti della prova scritta saranno resi pubblici accedendo alla propria area riservata sul sito www.formez.concorsismart.it, ove sarà possibile visionare il proprio elaborato e scaricare l'attestato di partecipazione.